#### **DAFTAR PUSTAKA**

Abdul Kadir.(2017).*Pemrograman Arduino Dan Processing*. Jakarta : Penerbit Elex Media Komputindo

Abdul Kadir.(2018). *Arduino Dan Sensor*. Yogyakarta : Penerbit Andi Publiser

Handayani Saptaji W.(2015).*Mudah Belajar Mikrokontroller Dengan Arduino* :

Penerbit Widya Media

Ir. Sutarno, M,Sc.(2014).*Instrumentasi Industri Dan Kontrol Proses.* Yogyakarta : Penerbit Graha Ilmu

Irfan Indra Kurniawan.(2017).*fansElectronics.com*.

Ivan Brokhotkov.(2015).*ESP 8266 Arduino Core Documentation Release 2.4.0*

Ajie.(2016).*Saptaji.com* 

- M. Fajar Wicaksana, Hidayat.(2017).*Mudah Belajar Mikrokontroler Arduino* : Penerbit Informatika
- Tim Fakultas Teknologi Industri (2019). *Pedoman Tugas Akhir.* Universitas PGRI Adi Buana Surabaya.
- Ratih Listiyani.(2018). *Dasar Listrik Dan Elektronika*. Yogyakarta : Penerbit CV Budi Utama
- Andrianto, Heri dan Aan Darmawan. 2016. *Arduino Belajar Cepat dan Pemograman. Informatika* : Bandung.
- Artanto, Dian. 2009. *Merakit PLC dengan Mikrokontroler*. PT Alex Media Komputindo : Jakarta.

Budiarto, Widodo. 2011. *Aneka Proyek Mikrokontroler*. Graha Ilmu: Yogyakarta.

- Hidayat, Dewi, D,S. 2008. *Bisnis Reparasi Ponsel Penebar Plus* : Jakarta.
- Hutahaean,J. 2014. *Konsep Sistem Informasi* . Deepublish :Yogyakarta.
- Irwansyah, Edy dan Moniaga J,V. 2014. *Pengantar Teknologi Informasi*. Deepublish: Yogyakarta

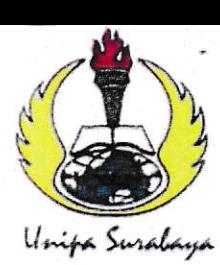

# UNIVERSITAS PGRI ADI BUANA SURABAYA FAKULTAS TEKNIK

Program Studi: Teknik Lingkungan – Perencanaan Wilayah Kota Teknik Industri - Teknik Elektro - PVKK KAMPUS II: Jl. Dukuh Menanggal XII/4 (031) 8281181 Surabaya 60234

Website : www.ft.unipasby.ac.id E-mail : ft@unipasby.ac.id

### BERITA ACARA BIMBINGAN SKRIPSI Form Skripsi-03

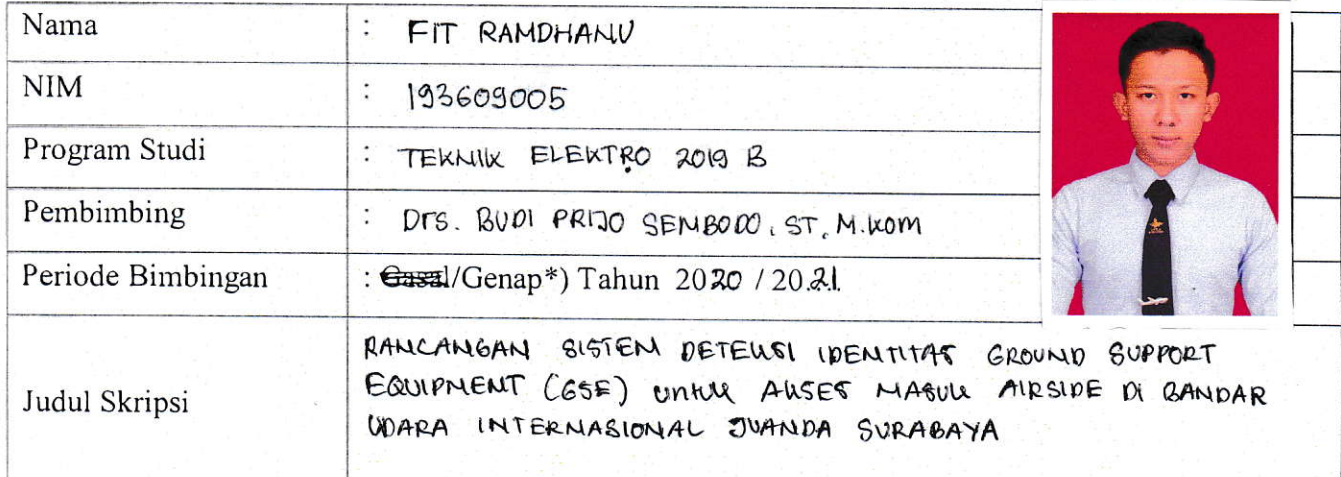

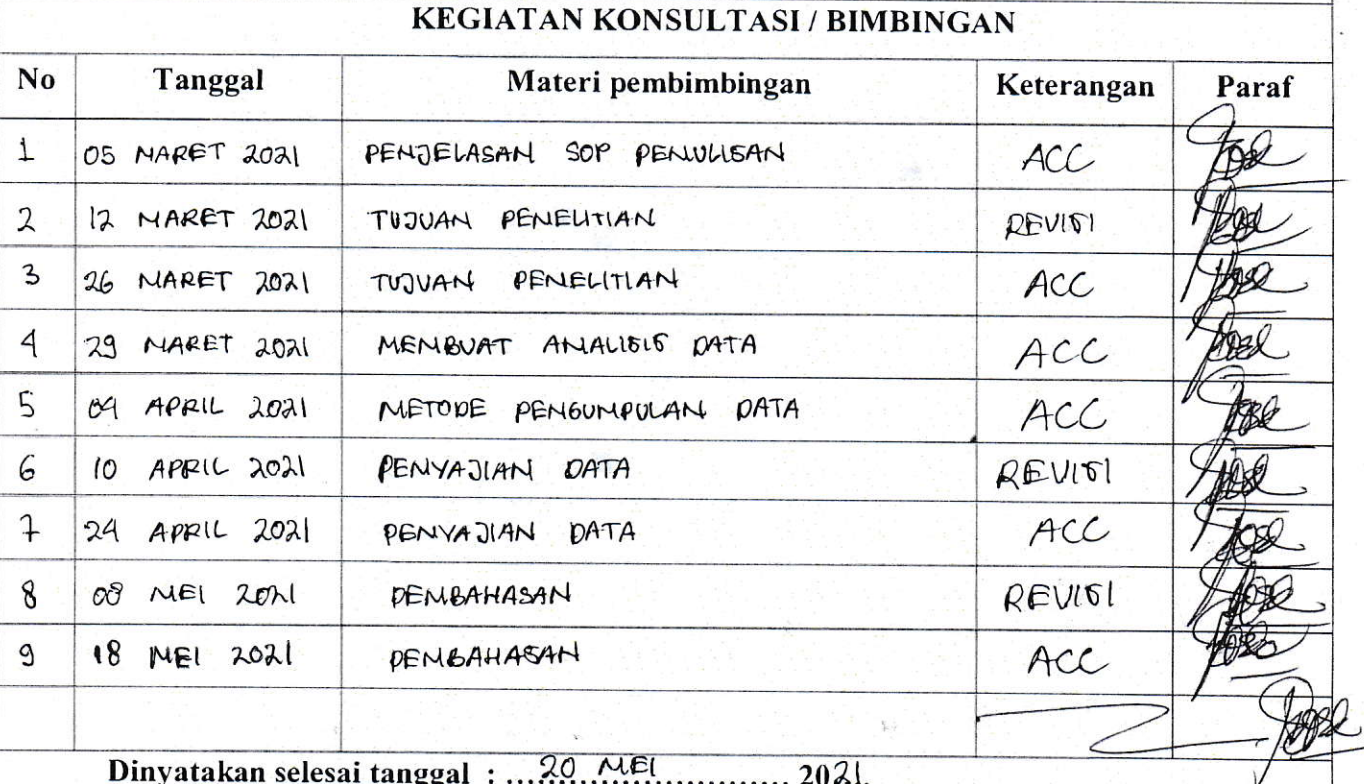

UNIVERS, **Jengetahui**, **Yogram**/Studi.  $S_{\alpha}, M.S$  $U_R$ F

embimbing, Drs. Bup1 perso. S. ST. N.Luom

Surabaya, 20. MEI 2021 Mahasiswa,

Ruif-

FIT RANDHANU

/

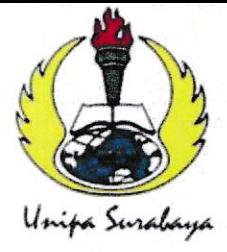

# UNIVERSITAS PGRI ADI BUANA SURABAYA FAKULTAS TEKNIK

Program Studi : Teknik Lingkungan - Perencanaan Wilayah Kota Teknik Industri - Teknik Elektro - PVKK KAMPUS II: Jl. Dukuh Menanggal XII/4  $\sim$  (031) 8281181 Surabaya Website: www.ft.unipasby.ac.id E-mail: ft@unipasby.ac.id

### FORM REVISI SKRIPSI

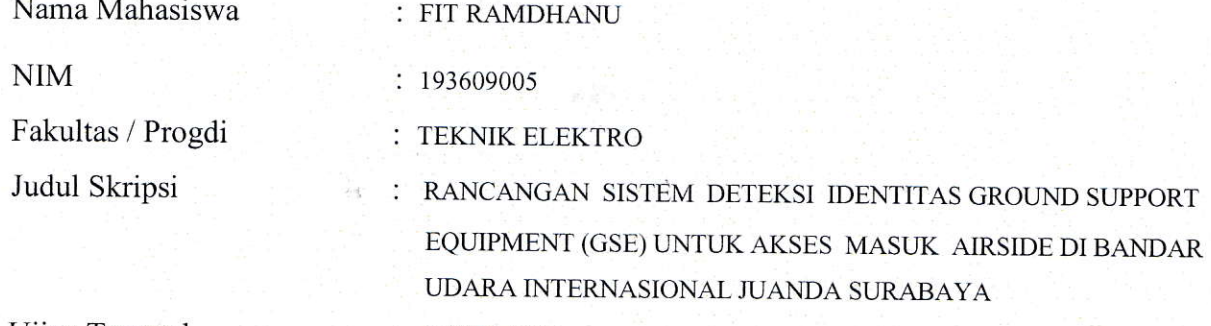

Ujian Tanggal

: 2 JUNI 2021

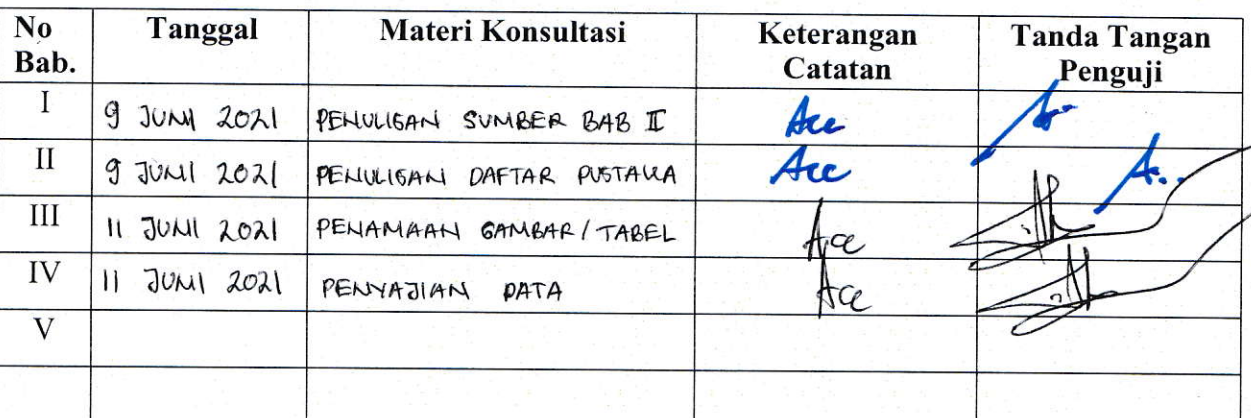

Disetujui Dosen Penguji Pada Tanggal,... $\lfloor \cdot \cdot \cdot \rfloor$   $\lfloor \cdot \cdot \cdot \rfloor$ .

Penguji I, Penguji II,

- a. Penyelesaian Revisi paling lambat 2 minggu dari pelaksanaan Ujian Skripsi.
	- b. Pengetikan, penjilidan, penandatangani Skripsi dan mengumpulkan Skrispi paling lambat <sup>2</sup>minggu dari revisi.
- 2. Apabila sampai batas waktu tersebut ( point <sup>1</sup> ,<sup>a</sup>dan b ) mahasiswa belum menyelesaikan revisi dan tanda tangan, maka Ujian dinyatakan Gugur.
- 3. a. Foto copy Form Revisi diserahkan ke Program Studi.
	- b. Skripsi yang sudah direvisi diserahkan ke Fakultas tiga eksemplar untuk dijilid.

#### **LAMPIRAN 1**

Listing program Rancangan Sistem Keamanan *Ground Support Equipment (GSE)*  menggunakan *Radio Frequency Identification (RFID) :* 

import React, { useState, useEffect, useMemo, useCallback } from "react";

import { withApollo } from "../libs/apollo";

import AdminArea, { protectAdminArea } from "../components/AdminArea";

import Header from "../components/Header";

import { FontAwesomeIcon } from "@fortawesome/react-fontawesome";

import Table from "../components/Table";

import { useRouter } from "next/router";

import { useNotification } from "../components/Notification";

import { gql, useQuery, useMutation, useApolloClient } from "@apollo/client";

import { FormModal } from "../components/Modal";

import { showLoadingSpinner, hideLoadingSpinner } from "../components/App";

import FadeImage from "../components/FadeImage";

import appConfig from "../app.json";

import { ShortText } from "../components/form/ShortText";

import { Email } from "../components/form/Email";

import { PhoneNumber } from "../components/form/PhoneNumber";

import { LongText } from "../components/form/LongText";

import { SingleSelect } from "../components/form/SingleSelect";

const ALL  $USERS = gql'$ 

 query A { allUsers { \_id username email phone roleId Role { \_id name } status

```
 name 
    address 
    pictureUrl 
   } 
  } 
`; 
const ACTIVATE = gq1'mutation B(\id: ID!) {
   activateUser(_id: $_id) 
  } 
`; 
const DEACTIVATE = gql` 
 mutation C(\$ id: ID!) {
  deactivateUser(_id: $_id)
  } 
`; 
const Page = (props) => {
  const notification = useNotification(); 
 const router = useRouter();
 const { loading, error, data, refetch } = useQuery(ALL_USERS, {});
  let allUsers = []; 
  if (data && data.allUsers) { 
   allUsers = data.allUsers; 
  } 
  const [formModalVisible, setFormModalVisible] = useState(false); 
  const [resetPasswordModalVisible, setResetPasswordModalVisible] = 
   useState(false); 
 const [userData, setUserData] = useState(\{\}\;
 const handleInput = (key) => {
   setUserData({ 
    ...userData,
```

```
 [key]: e.target.value, 
  }); 
 }; 
 const [activateUser] = useMutation(ACTIVATE); 
 const [deactivateUser] = useMutation(DEACTIVATE); 
const apolloClient = useApolloClient();
 // console.log(allUsers); 
const columns = useMemo(() \Rightarrow {
  let columnDefinitions = [ 
    { 
     Header: "Username", 
     accessor: "username", 
   }, 
    { 
     Header: "Nama", 
     accessor: "name", 
    Cell: (props) => ( <div 
       className={ 
         "w-full " + 
         (props.row.original._deletedAt ? "text-gray-200" : "text-black") 
        } 
      > 
        {props.cell.value || props.row.original.username} 
     \langlediv>
     ), 
    }, 
    { 
     Header: "Email", 
     accessor: "email", 
    }, 
    { 
     Header: "Kontak", 
     accessor: "phone",
```

```
 }, 
 { 
  Header: "Role", 
  accessor: "_id", 
  Cell: (props) => <div>{props.row.original.Role.name}</div>, 
 }, 
 { 
  Header: "Status", 
  accessor: "status", 
 Cell: (props) \Rightarrow (
  \langlediv\rangle <div 
      className={ 
        "pb-2 font-bold " + 
        (props.cell.value === "Aktif" 
         ? "text-green-500" 
         : "text-red-500") 
      } 
    > {props.cell.value} 
    \langlediv> {props.cell.value === "Aktif" ? ( 
      <button 
        className="btn btn-sm text-xs btn-danger" 
       onClick=\{\text{async (e)} \Rightarrow \} if (e) e.preventDefault(); 
         showLoadingSpinner(); 
         try { 
           await deactivateUser({ 
            variables: { 
              _id: props.row.original._id, 
            }, 
           }); 
           await refetch(); 
           notification.addNotification({ 
            title: "Sukses!",
```

```
 message: `User ${props.row.original.username} saat ini telah 
berstatus Non Aktif`, 
                level: "success", 
               }); 
             } catch (err) { 
               notification.handleError(err); 
             } 
             hideLoadingSpinner(); 
            }} 
         > <FontAwesomeIcon icon="ban" /> Set Tidak Aktif 
          </button> 
        \big) : (
          <button 
            className="btn btn-sm text-xs btn-success" 
           onClick=\{\text{async (e)} \Rightarrow \} if (e) e.preventDefault(); 
             showLoadingSpinner(); 
             try { 
               await activateUser({ 
                variables: { 
                 _id: props.row.original._id, 
                }, 
               }); 
               await refetch(); 
               notification.addNotification({ 
                title: "Sukses!", 
                message: `User ${props.row.original.username} saat ini telah 
berstatus Aktif`, 
                level: "success", 
               }); 
             } catch (err) { 
              notification.handleError(err); 
             } 
             hideLoadingSpinner(); 
            }} 
         >
```

```
 <FontAwesomeIcon icon="check-circle" /> Set Aktif 
      </button> 
    )} 
  \langlediv>
  ), 
 }, 
 { 
  Header: "Utilitas", 
  accessor: "address", 
 Cell: (props) \Rightarrow (
  \langlediv\rangle <div className="py-1"> 
      <button 
       type="button" 
       className="btn btn-primary btn-sm" 
      onClick=\{e \implies \} setUserData({ 
          ...props.row.original, 
         }); 
         setFormModalVisible(true); 
       }} 
      > 
       <FontAwesomeIcon icon="pencil-alt" /> Update User 
      </button> 
    \langlediv> <div className="py-1"> 
      <button 
       type="button" 
       className="btn btn-purple btn-sm" 
      onClick=\{e \implies \} setUserData({ 
          ...props.row.original, 
          newPassword: "", 
          passwordConfirmation: "", 
         }); 
         setResetPasswordModalVisible(true); 
       }}
```

```
\,> <FontAwesomeIcon icon="key" /> Reset Password 
         </button> 
      \langlediv>\langlediv> ), 
   }, 
  ]; 
  return columnDefinitions; 
 }); 
 return ( 
  <AdminArea> 
   <Header title="Daftar Users" /> 
   <FormModal 
     title={ 
     <span>
       <FontAwesomeIcon icon="user" /> User 
      </span> 
     } 
     visible={formModalVisible} 
    onClose=\{e\} => \{ if (e) e.preventDefault(); 
      setFormModalVisible(false); 
     }} 
    onSubmit={async (e) => { 
      if (e) e.preventDefault(); 
      showLoadingSpinner(); 
      try { 
       if (userData._id) { 
         await apolloClient.mutate({ 
          mutation: gql` 
           mutation updateUser( 
             $_id: ID!
```

```
 $username: String
```

```
 $email: String 
              $phone: String 
              $name: String 
              $address: String 
              $roleId: String 
            ) { 
              updateUser( 
               _id: $_id 
               name: $name 
               username: $username 
               email: $email 
               phone: $phone 
               address: $address 
               roleId: $roleId 
             ) 
 } 
\ddot{\phantom{1}}, variables: { 
            ...userData, 
           }, 
          }); 
          await refetch(); 
          notification.addNotification({ 
           title: "Sukses", 
           message: `User ${userData.username} berhasil diperbarui!`, 
           level: "success", 
          }); 
        } else { 
         const { password, passwordConfirmation } = userData;
          if (password !== passwordConfirmation) { 
           throw { 
            message: "Konfirmasi password tidak cocok!", 
           }; 
          } 
          await apolloClient.mutate({ 
           mutation: gql`
```

```
 mutation registerUser( 
              $username: String! 
              $password: String! 
              $roleId: String! 
              $name: String! 
              $status: String! 
              $email: String 
              $phone: String 
              $address: String 
             ) { 
              registerUser( 
                username: $username 
                password: $password 
                roleId: $roleId 
                name: $name 
                status: $status 
                email: $email 
                phone: $phone 
                address: $address 
              ) { 
                _id 
              } 
             } 
\ddot{\phantom{1}}, variables: { 
             ...userData, 
             status: "Aktif", 
           }, 
          }); 
          await refetch(); 
          notification.addNotification({ 
           title: "Sukses", 
           message: `User ${userData.username} berhasil ditambahkan!`, 
           level: "success", 
          }); 
        setFormModalVisible(false);
```
}

```
 } catch (err) { 
     console.log({ err }); 
     notification.handleError(err); 
   } 
   hideLoadingSpinner(); 
  }} 
  size="lg" 
 > 
  <div className="grid grid-cols-1 sm:grid-cols-2 gap-6"> 
  \langlediv\rangle <ShortText 
      label="Username" 
     disabled={!!userData._id}
      required 
      value={userData.username} 
     onChange=\{e\} => \{ if (e) e.preventDefault(); 
        if (!!userData._id) return; 
        setUserData({ 
         ...userData, 
         username: e.target.value, 
        }); 
      }} 
    \rightarrow <SingleSelect 
      label="Role" 
      value={userData.roleId} 
      options={[ 
        { 
        label: "Admin", 
       value: "_ADMIN_",
        }, 
        { 
         label: "User", 
        value: "_USER_",
       }, 
      ]}
```

```
57
```

```
 renderValue={(value) => { 
            const selectedItem = [ 
\left\{\begin{array}{cc} & \end{array}\right. label: "Admin", 
              value: " _ADMIN _ ",
              }, 
\left\{\begin{array}{cc} 1 & 1 \\ 1 & 1 \end{array}\right\} label: "User", 
              value: "_USER_",
              }, 
           1.find((item) => item.value === value);
            return selectedItem.label; 
           }} 
          onChange=\{(e) \Rightarrow \} if (e) e.preventDefault(); 
            setUserData({ 
              ...userData, 
             roleId: e.target.value, 
            }); 
           }} 
         /> 
         {!userData._id && ( 
          \langlediv\rangle <div className="form-group pb-6"> 
              <label>Password *</label> 
             \langleinput
               id="new-password" 
               autoComplete="new-password" 
               type="password" 
               className="form-control" 
               value={userData.password} 
              onChange=\{(e) \Rightarrow \} if (e) e.preventDefault(); 
                 setUserData({ 
                  ...userData, 
                  password: e.target.value,
```

```
 }); 
       }} 
      /> 
    \langlediv> <div className="form-group pb-6"> 
      <label>Konfirmasi Password *</label> 
     \leqinput
       id="confirm-password" 
       autoComplete="confirm-password" 
       type="password" 
       className="form-control" 
       value={userData.passwordConfirmation} 
      onChange=\{(e) \Rightarrow \} if (e) e.preventDefault(); 
         setUserData({ 
          ...userData, 
          passwordConfirmation: e.target.value, 
         }); 
       }} 
      /> 
    \langlediv>\langlediv> )} 
\langlediv>\langlediv> <ShortText 
   label="Nama" 
   required 
   value={userData.name} 
  onChange=\{e\} => \{ if (e) e.preventDefault(); 
     setUserData({ 
      ...userData, 
      name: e.target.value, 
     }); 
   }} 
  />
```

```
 <Email 
     label="Email" 
     required 
     value={userData.email} 
    onChange=\{(e) \Rightarrow \} if (e) e.preventDefault(); 
      setUserData({ 
       ...userData, 
       email: e.target.value, 
      }); 
     }} 
  \rightarrow <PhoneNumber 
     label="Kontak / HP" 
     required 
     value={userData.phone} 
    onChange=\{(e) \Rightarrow \} if (e) e.preventDefault(); 
      setUserData({ 
       ...userData, 
       phone: e.target.value, 
      }); 
     }} 
   /> 
   <LongText 
     label="Alamat" 
     value={userData.address} 
    onChange=\{(e) \Rightarrow \} if (e) e.preventDefault(); 
      setUserData({ 
        ...userData, 
        address: e.target.value, 
      }); 
     }} 
   /> 
 \langlediv>\langlediv>
```